# Download

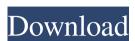

### Hamport (with Omni-Rig Engine) Crack Free Registration Code Download [Win/Mac]

---- Hamport can read and set mode and frequency on your transceiver. The program can only control ICOM, Yaesu and Kenwood transceivers at present. The program is beta version. It can be used on the following frequencies: Special thanks to @siput.army and @flipnoncrem (BRS | Yaesu | Sporadics) for their support. Hamport Description: ----- Hamport can read and set mode and frequency on your transceiver. # Loading Hamport # IF you can't start, try to kill it with taskkill.exe # (or restart windows) and try again # delete any files that have the "x" in them (such as autoexec.bat) # you have to restart RIG to make the changes take effect # RIG will have a blank screen (no programming) for a while until it starts # RIG has several options to reset it: # 1. Numeric keypad # 2. F10 # 3. F11 # 4. F12 # 4. F13 # 5. F14 # 6. F15 # 7. F16 # 8. F17 # 9. F18 # 10. F19 # 11. F20 # 12. F21 # 13. F22 # 14. F23 # 15. F24 # 16. F25 # 17. F26 # 18. F27 # 19. F28 # 20. F29 # 21. F30 # 22. F31 # 23. F32 # 24. F33 # 25. F34 # 26. F35 # 27. F36 # 28. F37 # 29. F38 # 30. F39 # 31. F40 # 32. F41 # 33. F42 # 34. F43 # 35. F44 # 36. F45 # 37. F46 # 38. F47 # 39. F48 # 40. F49 # 41. F50 # 42. F51 # 43. F52 # 44. F53 # 45. F54 # 46. F55 #

#### Hamport (with Omni-Rig Engine) Crack

Send your first key on the new receiver. CHESTSET: Find the frequency on your keyer. Initialize the software. ESC RECOVERY: Return to the main menu. CHANNEL LIST: Retrieve the available channels. LEARN: Learn from your keyer and transceiver. This is beta version. Installation Hamport 1.0 is a small program that can read and set mode and frequency on your transceiver. ShowModes: Show all available modes on your transceiver. ShowFreq: Show current frequency on your transceiver. Radio: Take a look at your radio and get its information. Sets: Set the current frequency and mode on your transceiver. Controls: Change your frequency on your transceiver. Show all available at the time of this release. I have got reports that read some of the data on Yaesu, Kenwood, etc. Check it out for yourself, but you have to be an advanced user. Set the frequency on the following transceivers. Only the data below are available at the time of this release. I have got reports that read some of the 77a5ca646e

# Hamport (with Omni-Rig Engine) Crack Free Download (Final 2022)

Hamport Logs on value of transmitter TX mode and frequency log true true false transceiver true true false AALog 1 AM 154.0 TCX Link ICOM Link I&G true false false 0.00 -0.00 0.00

## What's New in the Hamport (with Omni-Rig Engine)?

(1) Read RF mode and frequency from PC. (2) Set RF mode and frequency. (3) Watch frequency, speed and DC input voltage on PC. (4) Show key mode selection: QSK or RTTY. (6) RIG display: four display modes: octal, decimal, Hz or MHz. (7) Save your key mode as a profile. Command list: (1) S9011 - Read RF mode and frequency. (2) S9012 - Set RF mode and frequency. (3) S9013 - Watch RF frequency and speed on PC. (4) S9014 - Show RIG display on PC. (5) S9015 - Change key mode. (6) S9016 - Switch to the selected key mode. (1) S9021 - Clear key mode. (1) S9022 - Clear key mode. (1) S9023 - Clear key mode. (2) F3 - Set RF mode and frequency. (3) F4 - Watch RF frequency and speed on PC. (4) F5 - Show RIG display on PC. (5) F6 - Change key mode. (6) F7 - Switch to the selected key mode. (9) F10 - Clear key mode. (10) F

# **System Requirements For Hamport (with Omni-Rig Engine):**

Official Information: Click here for more information on FINAL FANTASY VI PlayStation® 2: El Dorado. Release Date: December 25, 2000 PlayStation® 2: El Dorado. Release Date: December 25, 2000 PlayStation® 2: El Dorado their respective owners

#### Related links:

https://coopergoody.com/privacy-policy/26020/ https://triberhub.com/upload/files/2022/06/zmV7fbekPmOUovr6jTlj\_06\_78290149fa60b506e479523f9d048f37\_file.pdf

https://pure-ocean-35082.herokuapp.com/Johnny 039s Virus Removal Steps.pdf

https://www.cateringguiden.no/wp-content/uploads/2022/06/ivanerm.pdf

http://www.perfectlifestyle.info/mp-photo-de-duplicator-crack-with-license-key/

https://ajkersebok.com/pavtube-mxf-multimixer-crack-incl-product-key-download-x64-2022-new/https://www.myshareshow.com/upload/files/2022/06/K5f5P9S7fdlDYS4xdBk5\_06\_8987db8c3555d6fdc3c16ac2fb1d300d\_file.pdf https://www.bigdawgusa.com/?p=12539
https://www.balancequeen.com/myform16signer-crack-keygen-latest/https://beingmedicos.com/wp-content/uploads/2022/06/natual.pdf